## **LaTeX Submissions in the Elsevier Editorial System (EES)**

If you are submitting your files using LaTeX, here are some tips and tricks you may find helpful.

**Note:** EES is designed to work with **LaTeX2e** files. Plain **TeX** and **AMSTeX** formats are not supported.

1. We strongly recommend that you use the style package elsarticle.cls to prepare your submission. elsarticle.cls is built into EES and does not need to be uploaded. However, if you choose to use alternative style packages **(.sty** or **.cls** files), you **must** upload those files along with your submission. If you do not, this may prevent EES from building the submission.

**Note:** Papers which are accepted for publication will be formatted in the standardized style of the journal by our typesetters; using elsarticle.cls greatly helps to streamline the production process.

- 2. If your **bibliography** is kept in a separate file, please upload this along with your submission.
- 3. If any of the files needed for your submission are kept in subfolders on your local system, please ensure that all references to these subfolders are removed from the source files before uploading to EES. In EES, all the files uploaded for a given manuscript are stored in, and compiled from, a single folder with no subfolders.
- 4. *elsarticle* provides a number of class options that allow formatting of the text in different ways according to what is required for your submission.
- 5. When uploading a manuscript as multiple files (for example, as individual sections with a separate bibliography file and additional style packages), these files should all be uploaded with the submission item type **Macro** and **Style Files**, if available, or **Manuscript**. This helps EES identify all the necessary files for the manuscript to build successfully. (Figure files which are not generated by code within the manuscript file should be uploaded with the submission item type figure.)

*For Example:* If you were to upload a style file with your submission and chose the item type "supplementary material", this would cause EES to exclude these files when building the submission PDF, rather than treating them as a necessary part of your manuscript.

6. For journals which use LaTeX and require line numbering, you should add the correct package (*lineno.sty*) to the document's preamble. If doing this, please ensure to turn on the line numbering feature within the manuscript file by adding *\linenumbers* into the body of the document.

- 7. **WYSIWYG (What You See Is What You Get)** LaTeX editors such as Scientific Word may introduce application specific codes into a LaTeX submission, which can prevent EES from building the submission PDF successfully. Removing these codes usually corrects this type of PDF build error.
- 8. Many journal EES sites allow file uploads from the arXiv.org server.
- 9. You can upload your LaTeX files to EES as a zip or tar compressed file rather than separately uploading the individual elements of the paper. The compressed file will be automatically unpacked in EES and you will have the opportunity to indicate the submission item type of each individual file. (**See 3. above regarding subfolders**.)

Further information on formatting LaTeX manuscripts can be found at: <http://www.elsevier.com/latex>

# **Helpful Resources:**

[http://www.ctan.org](http://www.ctan.org/)

**Math into LaTeX – An Introduction to LaTeX and AMS-LaTeX**, *George Grätzer, (ISBN 0- 8176-3805-9)*

**LaTeX instructions page**: <http://www.elsevier.com/wps/find/authorsview.authors/elsarticle>

### Format Model for the Proceedings of the Combustion Institute (Print at 100% for correct dimensions. Use for paper length estimation only.) Use Times New Roman font. Numbers in parentheses give font size and line spacing.

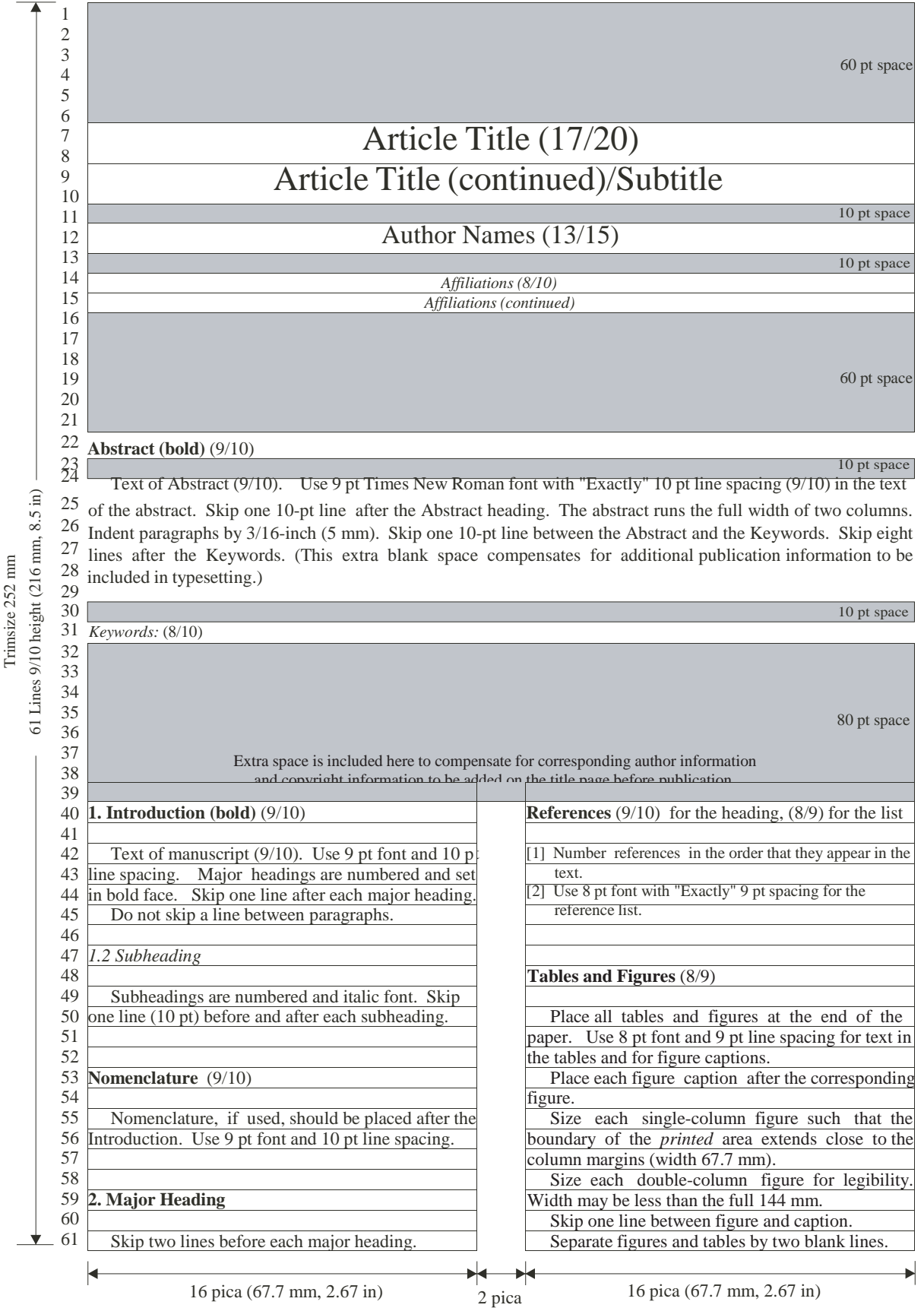

(8.47 mm, 0.333 in)

# Article Title (17/20) Article Title (continued)

Author Name(s) (13/15)

*AuthorAffiliation(s) (8/10) Affiliations (continued) ... Type one complete affiliation per line. Note formatting and spacing modifications used inside these environments.*

#### **Abstract**

Insert abstract text here. The text of the abstract is (9/10) justified and runs the full width of the two columns. Use the commands listed above to typeset the title, authors, abstract and keywords in the required format. The abstract should contain between 100 and 300 words. Keywords are formatted in the manner shown below.

*Keywords:* Keyword, keyword, keyword (8/10)

#### **1. Introduction**

The body of the text is (9/10) justified. The formatting definitions specified at the top of this template make minor modifications to the article.cls document class. The 10pt font option is specified initially. The commands \small and \baselineskip 10pt must be placed after \begin{document} to convert to a 9pt font size with 10pt spacing. This will eventually be done in the more traditional manner within a new document class designed specifically for the *Proceedings of the Combustion Symposium*.

Headings for Nomenclature, Acknowledgements, and References are not numbered. Do not use the \section\* command. Instead use the definitions included with this sample template. Use the \section, \subsection and \subsubsectioncommands as usual. Include the

\addvspace{10pt} command after each of the section heading commands.

This template was compiled using the standard LATEX 2 installation of the texmf package. Make sure that this sample tex file compiles before using it to format the paper.

#### *1.1. Subheading*

Sub-headings are automatically numbered, spaced, and set in italics as above.

#### *1.1.1. Sub-subheading*

Sub-subheading, if used, are also automatically numbered, spaced, and set in italics.

#### **2. Page and Column Dimensions**

The printed page area and column dimensions are set automatically by modifying the original dimensions in the article.cls package. These dimen sions are listed in the preamble of the template. The total allowed paper length is 7-1/3 pages. In most cases this page length will allow slightly more than the nominal 5800 words.

#### **3. Tables and Figures**

Place all tables and figures at the end of the paper. The captions have been redefined to provide an 8 pt font size and 9 pt spacing. Do not include separate lists of table and figure captions.

Figures should be sized and aligned such that the outer edge of the printed material extends to the column boundaries. Single column figures should be sized so that the printed material has a width of 2.67 inches (67 mm). Double column figures may be sized to a maximum width of 5.67 inches (144 mm). An example table and figures are also provided below.

#### **Acknowledgments**

Use the defined acknowledgement environment here, not \section\*. Bibtex can be implemented in the normal way. The pci.bst style should be used (included in this directory). After generating the .bib file, import it directly into the document. Note that the font and line spacing are reduced to \footnotesize and \baselineskip 9pt for the references. The font and line spacing are then toggled back to \small and \baselineskip 10pt for the tables and figures. Three example references [1–5] are provided in the bibliography section.

#### **References**

- [1] W. Mayer, H. Tamura, *Propellant Injection in a Liquid Oxygen/Gaseous Hydrogen Rocket Engine*, *Journal of Propulsion and Power* 12 (6) (1996) 1137–1147.
- [2] C. K. Westbrook, F. L. Dryer, *Chemical Kinetics Modeling of Hydrocarbon Combustion*, *Progress in Energy and Combustion Science* 10 (1) (1984) 1–57.
- [3] R. A. Yetter, F. L. Dryer, H. Rabitz, *A Comprehensive Reaction Mechanism for Carbon Monoxide/Hydrogen/Oxygen Kinetics*, *Combustion Science and Technology* 79 (1991) 97–128.
- [4] J. O. Hirschfelder, C. F. Curtiss, R. B. Bird, *Molecular Theory of Gases and Liquids*, 2nd Edition, John Wiley and Sons, Incorporated, New York, New York, 1964.
- [5] R. J. Kee, J. A. Miller, T. H. Jefferson, *Chemkin: A General-Purpose, Problem-Independent, Transportable, Fortran Chemical Kinetics Code Package*, Tech. Rep. SAND80-8003, Sandia National Laboratories (1980).

Table 1: Critical pressure and temperature of and

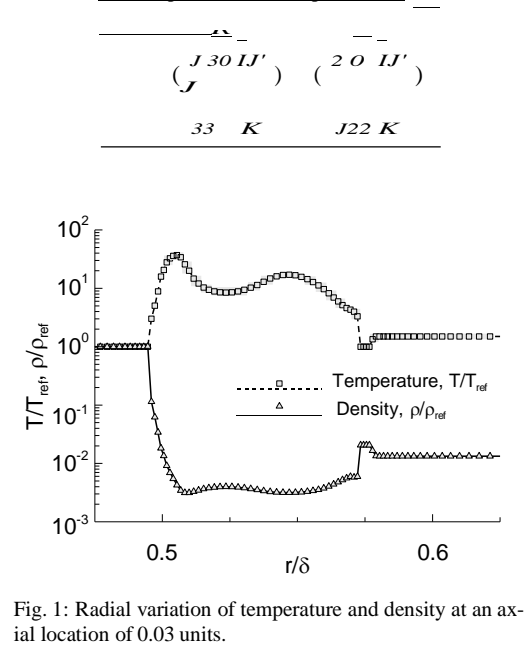

Fig. 1: Radial variation of temperature and density at an ax-